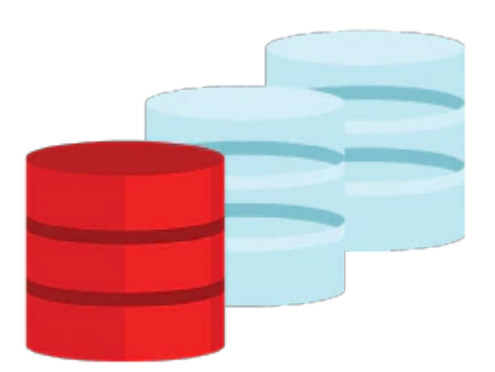

# **MySQL for Developers**

The MySQL for Developers training course teaches developers you how to develop console and web applications using MySQL with your choice of the PHP, Java, or Python programming languages. Expert Oracle University instructors will guide you through realistic hands-on activities in which you will learn how to use Connectors to access MySQL databases, query the database effectively, present data in different formats, and how to use MySQL's support for JSON and spatial data.

#### **Learn to:**

- Program with Connectors
- Write console and web applications
- Optimize query performance
- Write stored routines and triggers
- Store, access, and analyze geospatial data
- Use X DevAPI to access JSON data in document store

#### **Benefits to you:**

This course will teach you how to write applications that maximize your investment in MySQL. You will learn best practice techniques for writing programs that store and retrieve MySQL data and present it to users in a way that allows them to gain insight into that data.

## **Prerequisites**

Developing simple web applications using PHP, Java/JSTL, or Python Basic HTML Knowledge of JavaScript Object Notation (JSON)

### **Audience**

- Application Developers
- Database Developers
- Analyst/Programmer

10/1/2020

Software Engineers

# **Objectives**

- Create MySQL client programs in PHP, Java, and Python using Connectors
- Use prepared statements to execute similar queries with different parameters
- Protect against SQL injection using prepared statements
- Interpret and handle errors and warnings
- Create database-driven web applications
- Work with views
- Manipulate string data with functions and operators
- Use temporal and numeric functions in expressions
- Use transactions to group multiple SQL statements into an atomic operation
- Identify and optimize poorly performing queries
- Write stored routines, triggers, and scheduled events
- Aggregate and summarize data to create reports
- Store spatial and JSON data using MySQL native data type
- Query and manipulate spatial and JSON data using functions and operators
- Store JSON documents using MySQL Document Store
- Use X DevAPI to access document store and relational data

## **Topics**

- Introduction to MySQL
- Connectors and APIs
- Using Connectors
- Prepared Statements
- Handling Errors and Warnings
- Building Database-Driven Web Applications
- Tables and Views
- Working with Strings
- Working with Numeric and Temporal Data
- Transactions
- Optimizing Queries
- Stored Routines
- Triggers and Scheduled Events
- Reporting
- Spatial Data
- JSON Data
- Document Store
- NoSOL
- Conclusion